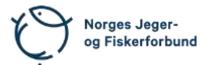

## Representantskapsmøte – protokoll

Møtedato: 21.10.2023 kl. 09.00 - 12.00

Møtested: Jakt- og Fiskesenteret, Flå

Til stede:

#### Representantskapets medlemmer

| Mork, Inge (personlig vara for Johnny F. Andersen)      |                 |
|---------------------------------------------------------|-----------------|
| Ottersland, Tor Harald                                  | forfall         |
| Stensrud, Tor A.                                        |                 |
| Heitmann, Linda                                         |                 |
| Øverby, Nils Olav                                       |                 |
| Turøy, Ivar                                             |                 |
| Helland, Sivert                                         | deltok digitalt |
| Ruderaas, Norvald (personlig vara for Steinar Høgaas)   | deltok digitalt |
| Hellem, Stig                                            |                 |
| Bøe, Tove Annethe                                       |                 |
| Bojsen, Bjørn                                           |                 |
| Skogen, Tore                                            | forfall         |
| Huseklepp, Håkon                                        |                 |
| Gjertsen, Arild (personlig vara for Sanimir Handanagic) |                 |
| Halvorsen, Hans Kristian                                |                 |
| Hansen, Siw E.                                          |                 |
| Skailand, Svein Arne                                    |                 |
| Dalen, Jan                                              |                 |
| Nagele, Markus                                          |                 |

#### Forbundsstyrets medlemmer

| Gjems, Knut Arne             |         |
|------------------------------|---------|
| Johansen, Line               | forfall |
| Erstad, Bjarte               |         |
| Fossdal, Tina Dyrstad        | forfall |
| Hansen, Øystein              | forfall |
| Mathiesen, Bjørn             |         |
| Meland, Ole-Martin           |         |
| Røyrvik, Alf Erik            | forfall |
| Furunes, Craig               |         |
| Nilsen, Vidar                |         |
| Liberg, Mathea Sætre         | forfall |
| Malmedal, Anne-Lise          | forfall |
| Moseid, Camilla Strandskogen |         |
| Eide, Hjalmar                | forfall |

#### Administrasjonen

| Berli, Eldar                              |
|-------------------------------------------|
| Parmann, Siri                             |
| Farstad, Espen                            |
| Risvik, Knut Erik                         |
| Haug, Leif                                |
|                                           |
| Andersen, Håvard Skjerstad                |
| Andersen, Håvard Skjerstad<br>Crook, Rolf |
| •                                         |
| Crook, Rolf                               |

## Godkjent saksliste

| Sak 10/23: | Åpning                                 | . 3 |
|------------|----------------------------------------|-----|
| Sak 11/23: | Opprop                                 | . 3 |
| Sak 12/23: | Godkjenning av innkalling og dagsorden | . 3 |
| Sak 13/23: | Konstituering og valg                  | . 3 |
| Sak 14/23: | Arbeidsprogram 2024                    | . 4 |
| Sak 15/23: | Budsjett 2024                          | . 4 |
| Sak 16/23: | Medlemskontingent 2024                 | . 5 |
| Sak 17/23: | Utdanningsreformen                     | . 6 |

#### Sak 10/23: Åpning

Styreleder Knut Arne Gjems åpnet representantskapet og ønsket alle velkommen.

#### Sak 11/23: Opprop

Opprop gjennomført. 17 stemmeberettigede.

#### Sak 12/23: Godkjenning av innkalling og dagsorden

Følgende hadde ordet i saken:

B. Bojsen: Sak 17 trekkesS. Hellem: Innspill til dagsorden

#### <u>Vedtak</u>

Sak 17 trekkes. Alle sakene behandles før vedtak fattes i den enkelte sak. Innkalling og dagsorden godkjent.

#### Sak 13/23: Konstituering og valg

Styret fremmet følgende forslag:

| Møteleder:                                      | Nils Olav Øverby                        |
|-------------------------------------------------|-----------------------------------------|
| Protokollfører:                                 | Beate Krokan Carlsson, administrasjonen |
| Representanter til å<br>undertegne protokollen: | Tove Annethe Bøe<br>Bjørn Bojsen        |

#### Sak 14/23: Arbeidsprogram 2024

Generalsekretær innledet med oppfølging av landsmøtets vedtak og kobling til arbeidsprogrammet. Ordstyrer gikk igjennom arbeidsprogrammet.

Følgende hadde ordet i saken:

- A. Gjertsen
- K.E. Risvik
- K.A. Gjems
- L. Heitmann
- H.S. Andersen
- H. Huseklepp
- S. Hellem
- S. Parmann
- E. Farstad

M. Nagele - ta inn et punkt om oppfølging av fiskesykdommer

N.O. Øverby

#### Forbundsstyrets forslag til vedtak

Det fremlagte arbeidsprogrammet for 2024 godkjennes.

#### <u>Vedtak</u>

Arbeidsprogrammet enstemmig godkjent med den endring som framkom om fiskesykdommer. Administrasjonen får fullmakt til utforming av teksten.

#### Sak 15/23: Budsjett 2024

Generalsekretær innledet i saken.

Administrasjonssjef gikk gjennom budsjettet.

<u>Forbundsstyrets forslag til vedtak</u> Det fremlagte budsjettet for 2024 godkjennes som et rammebudsjett.

Følgende hadde ordet i saken:

- B. Bojsen
- E. Berli
- M. Nagele
- H. Huseklepp
- N.O. Øverby
- J. Dalen
- L. Heitmann
- T.A. Bøe
- S. Hellem
- A. Gjertsen
- O.-M. Meland

E.A. Voldseth E. Farstad

#### <u>Vedtak</u>

Forbundsstyrets forslag enstemmig vedtatt.

#### Sak 16/23: Medlemskontingent 2024

Generalsekretær innledet i saken.

#### Forbundsstyrets forslag til vedtak

Representantskapet tiltrer forbundsstyrets forslag til følgende kontingentsatser for 2024:

| Kategori                                      | Sentralt | Region | Forening | Totalt |
|-----------------------------------------------|----------|--------|----------|--------|
| Hovedmedlemskap med Jakt & Fiske – lav        | 644      | 97     | 49       | 790    |
| Hovedmedlemskap med Jakt & Fiske – middels    | 644      | 98     | 138      | 880    |
| Hovedmedlemskap med Jakt & Fiske – høy        | 644      | 97     | 229      | 970    |
| Barne- og ungdomsmedlemskap med Jakt & Fiske  | 333      | 53     | 54       | 440    |
| Barne- og ungdomsmedlemskap uten Jakt & Fiske | 191      | 54     | 55       | 300    |
| Pensjonist/uføremedlemskap med Jakt & Fiske   | 464      | 92     | 54       | 610    |
| Ektefelle/samboermedlemskap uten Jakt & Fiske | 198      | 87     | 55       | 340    |
| Sidemedlemskap uten Jakt & Fiske              | 197      | 25     | 208      | 430    |
| Æresmedlemskap                                | 335      |        |          | 335    |
| Direktemedlemskap med Jakt & Fiske            | 875      |        |          | 875    |
| Familiemedlemskap                             | 850      | 125    | 240      | 1215   |

Følgende hadde ordet i saken: N.O. Øverby

- H. Huseklepp
- M. Nagele
- E. Farstad

#### <u>Vedtak</u>

Forbundsstyrets forslag enstemmig vedtatt.

#### Utdanningsreformen Sak 17/23:

Saken ble trukket.

Møtet ble hevet 21.10.2023 kl. 12.00

Tove Annethe Bøe

Bjørn Bojsen

# Verifikasjon

Transaksjon 09222115557503406350

### Dokument

20231021\_Protokoll RS Hoveddokument 6 sider Initiert på 2023-10-25 14:29:31 CEST (+0200) av Norges Jeger - og Fiskerforbund (NJ-oF) Ferdigstilt den 2023-10-25 16:54:15 CEST (+0200)

#### Signatories

| Norges Jeger - og Fiskerforbund (NJ-oF)                                                                                                    | Tove Annethe Bøe (TAB)                          |
|----------------------------------------------------------------------------------------------------|-------------------------------------------------|
| Norges Jeger - og Fiskerforbund                                                                                                    | NJFF Oppland                                    |
| <i>admin@njff.no</i>                                                                                                    | <i>toveannethe_boe@hotmail.com</i>              |
| +4795193244                                                                                                    | +4797024246                                     |
| Signert 2023-10-25 14:29:31 CEST (+0200)                                                                                                    | <i>Signert 2023-10-25 15:50:27 CEST (+0200)</i> |
| <b>Bjørn Bojsen (BB)</b><br>NJFF Oslo<br><i>bjorn.bojsen@oslojeger.no</i><br>+4797161725<br><i>Signert 2023-10-25 16:54:15 CEST (+0200)</i> |                                                 |

Denne verifiseringen ble utstedt av Scrive. Informasjon i kursiv har blitt verifisert trygt av Scrive. For mer informasjon/bevis som angår dette dokumentet, se de skjulte vedleggene. Bruk en PDF-leser, som Adobe Reader, som kan vise skjulte vedlegg for å se vedleggene. Vennligst merk at hvis du skriver ut dokumentet, kan ikke en utskrevet kopi verifiseres som original i henhold til bestemmelsene nedenfor, og at en enkel utskrift vil være uten innholdet i de skjulte vedleggene. Den digitale signeringsprosessen (elektronisk forsegling) garanterer at dokumentet og de skjulte vedleggene er originale, og dette kan dokumenteres matematisk og uavhengig av Scrive. Scrive tilbyr også en tjeneste som lar deg automatisk verifisere at dokumentet er originalt på: https://scrive.com/verify

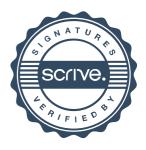